# **Documentation d'utilisation de l'application Arrivals Produits concernés**

# **Nom Version Système** Windows/OSX **Application** [Arrivals](https://wwwfbm.unil.ch/arrivals/)

## **Description**

L'application Arrivals est l'**unique canal** qui permet aux secrétariats d'**annoncer à leurs correspondants informatiques les arrivées et départs de collaborateurs** (PAT, académique, Prof, stagiaire, etc) au sein de leur département. Ces annonces permettent aux Correspondants informatiques d'anticiper et de préparer le nécessaire (compte, accès, matériel, dossier personnel, etc.) pour l'arrivée ou le départ des utilisateurs.

L'application a pour but d'améliorer le suivi et de faciliter les tâches des secrétariats en documentant les procédures et en centralisant les informations (formulaires, etc.). Elle ne remplace cependant pas un outil complet de gestion des ressources humaines (gestion des dossiers, salaires, absences, etc.).

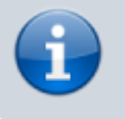

**Accéder à l'application**: [wwwfbm.unil.ch/arrivals](https://wwwfbm.unil.ch/arrivals/)

# **Fonctionnalités disponibles**

Les fonctionnalités suivantes sont disponibles pour les secrétariats: (Cliquer sur les images pour agrandir)

### **Formulaires d'annonce**

Deux formulaires courts sont à disposition des secrétariats:

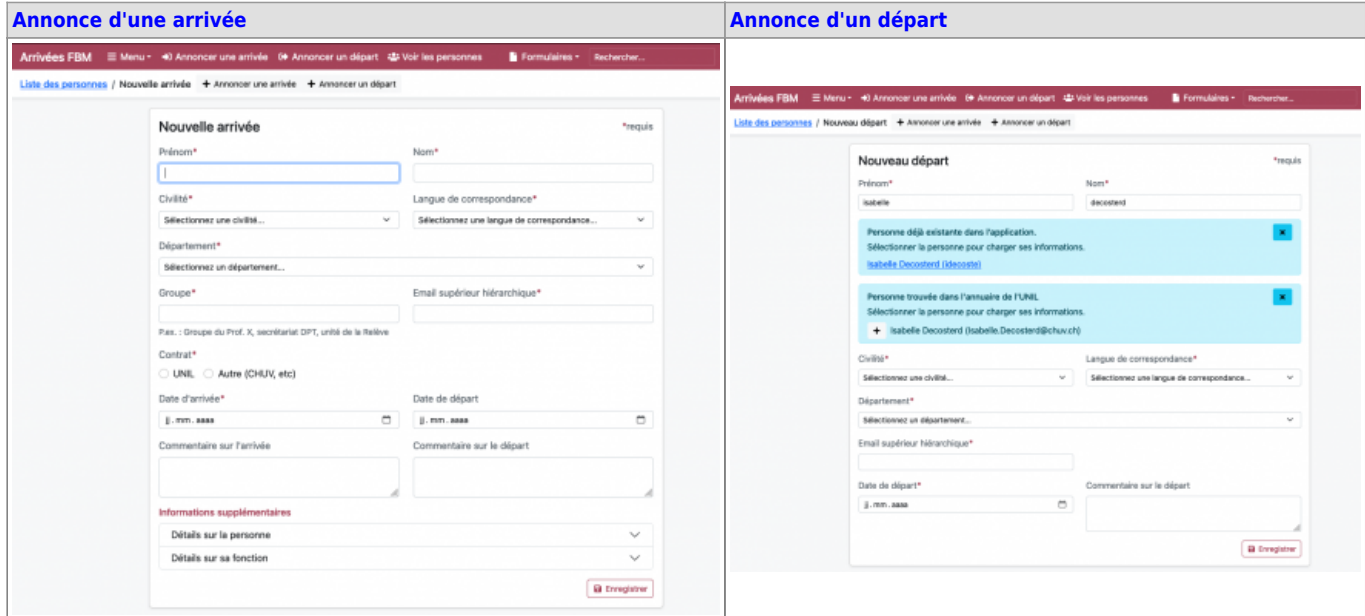

Seuls les champs portant une "\*" sont obligatoires; les informations dans les onglets "Personne" et "Emploi" (formulaire Annonce d'une arrivée uniquement) sont facultatifs. Si la personne annoncée existe dans les bases de données de l'UNIL, des informations sont proposées automatiquement dans les champs connus. Lors de l'annonce d'un départ, si la personne existe déja dans l'application Arrivals, il suffit de la modifier et d'ajouter une date de départ sur sa fiche.

#### **Checklist**

#### Fonctionnalité sur demande

Les secrétariats peuvent documenter leur procédure dans une checklist composée de plusieurs actions. Dans les actions, il est possible d'ajouter des informations supplémentaires mais également des liens vers des sites/documents hébergés sur internet ou vers des modèles de message à ouvrir à l'aide d'un outil de

messagerie(outlook, Mail, etc.). Ces actions sont marquées par un **L** cliquable. La checklist s'affiche à côté des fiches des personnes annoncées dans le système. La checklist est créée sur demande uniquement. Les actions des checklists sont interactives et fonctionnent de la manière suivante:

- 1 clic, la tâche devient verte ⇒ **tâche effectuée**
- 2 clics, la tâche devient violette ⇒ **tâche ignorée**
- 3 clics, la tâche redevient blanche ⇒ **tâche n'a pas encore été effectuée** (retour à l'état initial)

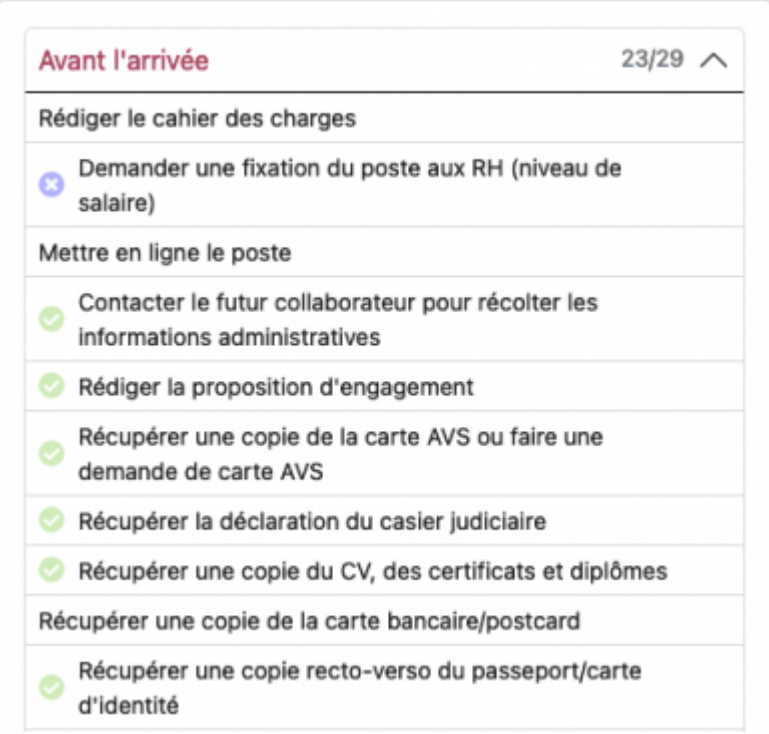

Pour les secrétariats travaillant à plusieurs sur l'application, survoler une tâche verte ou violette avec la souris permet de savoir qui l'a cochée et où en est le processus.

# **Etats "Traité"/"A traiter" et Archivage**

Lorsque la checklist d'arrivée ou de départ est complétée, les fiches des personnes peuvent être "marquées comme traitées". Cela a pour conséquence des les déplacer de la liste "A traiter" vers la liste "Traité". Le bouton « Marquer comme à traiter » permet de faire l'opération inverse.

Le contenu des fiches des personnes peuvent être modifiées en tout temps, peu importe le statut appliqué. Le Service informatique FBM procède régulièrement à l'archivage des fiches des personnes parties qui ont été "marquées comme traitées". Pour désarchiver la fiche d'une personne, veuillez prendre contacte avec le support informatique FBM.

#### **Répertoire de formulaires**

L'application regroupe l'ensemble des formulaires utiles lors d'un engagement (RH, campus card, CHUV, téléphone, informatique et web).

#### *Programme informatique de la FBM*

Documentation d'utilisation de l'application Arrivals

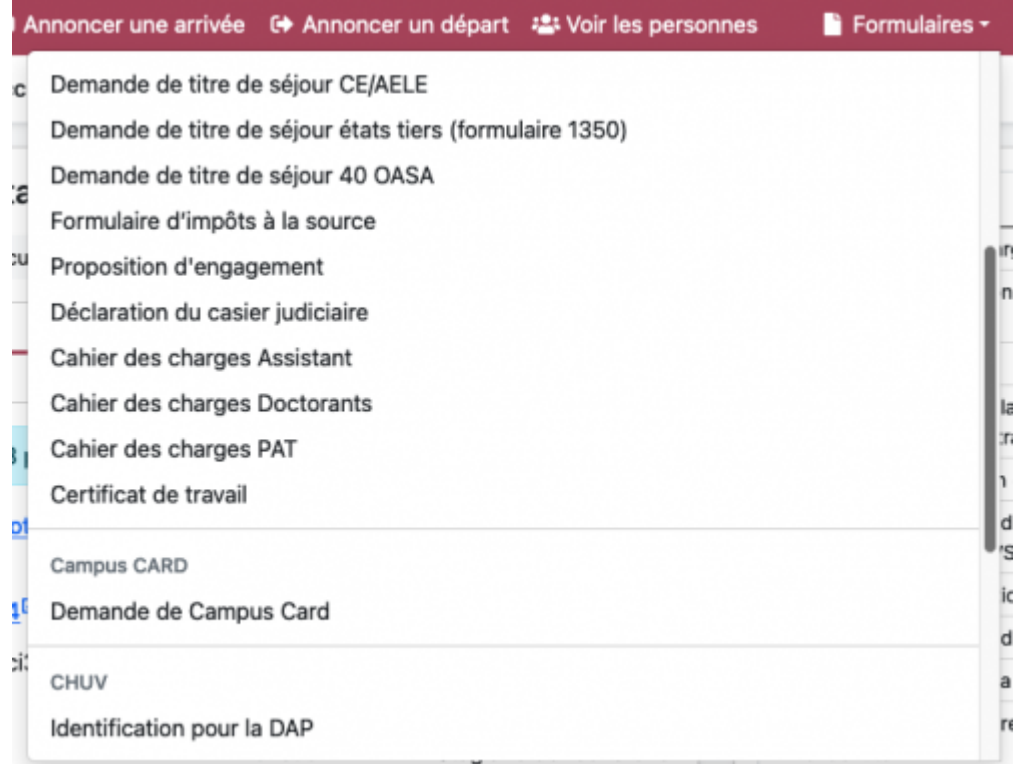

Sur la fiche d'une personne, dans l'onglet "Formulaires préremplis", il est possible de télécharger les formulaires UNIL préremplis avec les informations saisies dans l'application sur la fiche de la personne.

# **Rappel Email**

Des rappels par e-mail sont envoyés de manière automatique aux secrétariats quelques jours en avance en prévisions de l'arrivée, du départ ou de la fin de l'extension d'accès des collaborateurs. Chaque 1er du mois, un e-mail supplémentaire récapitule tous les événements (arrivées, départs, fin d'extension) à venir dans les trois prochains mois de manière à permettre aux secrétariats d'anticiper les éventuels renouvellements de contrat, etc.

Cliquer sur les liens contenus dans les e-mails automatiques, permet d'accéder directement à la fiche des personnes concernées dans l'application. Ci-dessous, la liste des rappels automatiques par e-mails:

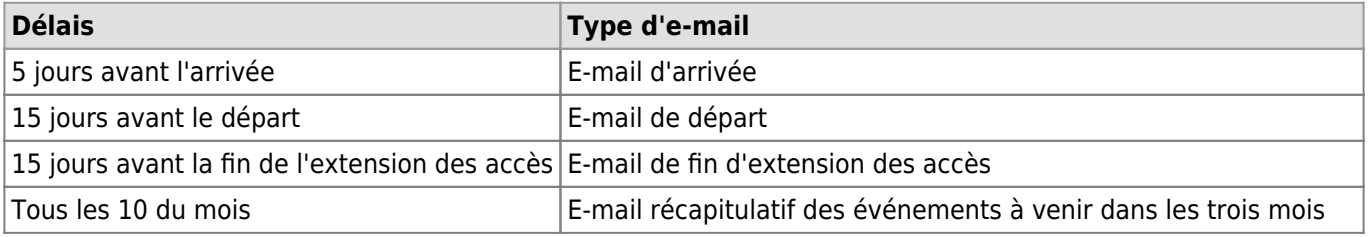

Récapitulatif à 3 mois du site des Arrivées

# INFORMATIQUE FBM

Bonjour,

Voici un récapitulatif des arrivées, départs et fin d'extensions durant les 3 prochains mois.

#### **Arrivées**

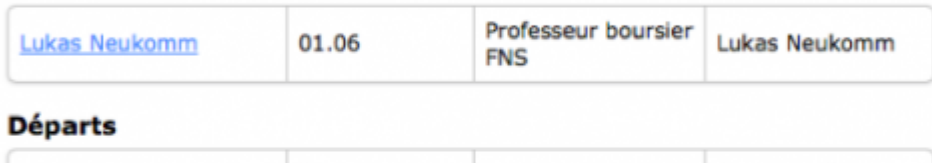

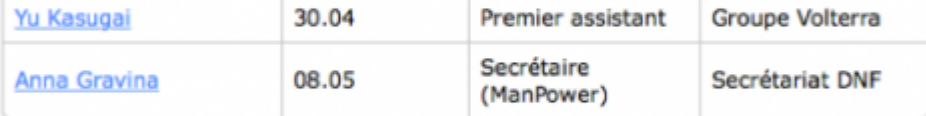

En cas de besoins particuliers, vous pouvez nous les transmettre en répondant directement à cet email.

Vous pouvez consulter le calendrier des événements sur cette page.

En vous souhaitant une bonne journée.

Le service informatique FBM

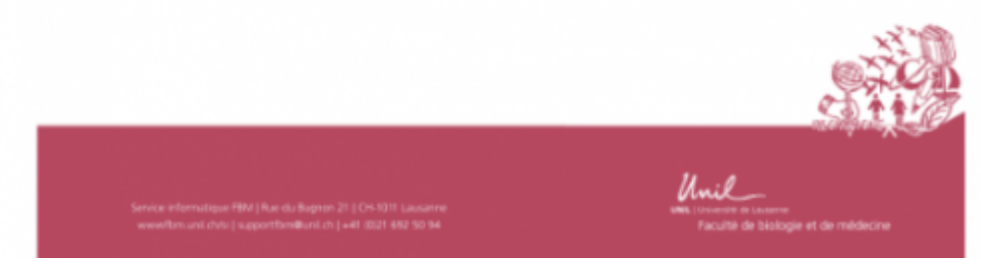

Sur demande et en fonction des besoins, ces courriers de rappel peuvent être adressés à d'autres personnes (coordinateurs, etc.) dans le département. A noter que les correspondants informatiques les reçoivent d'office en copie.

#### **Export**

Les personnes saisies dans l'application peuvent faire l'objet d'un export au format csv (excel). Les secrétariats disposent de différentes options pour exporter uniquement les informations dont ils ont besoin. La [fonctionnalité](https://wwwfbm.unil.ch/arrivals/account/export_config) [d'export](https://wwwfbm.unil.ch/arrivals/account/export_config) est disponible à partir de l'onglet "Personnes".

#### *Programme informatique de la FBM*

Documentation d'utilisation de l'application Arrivals

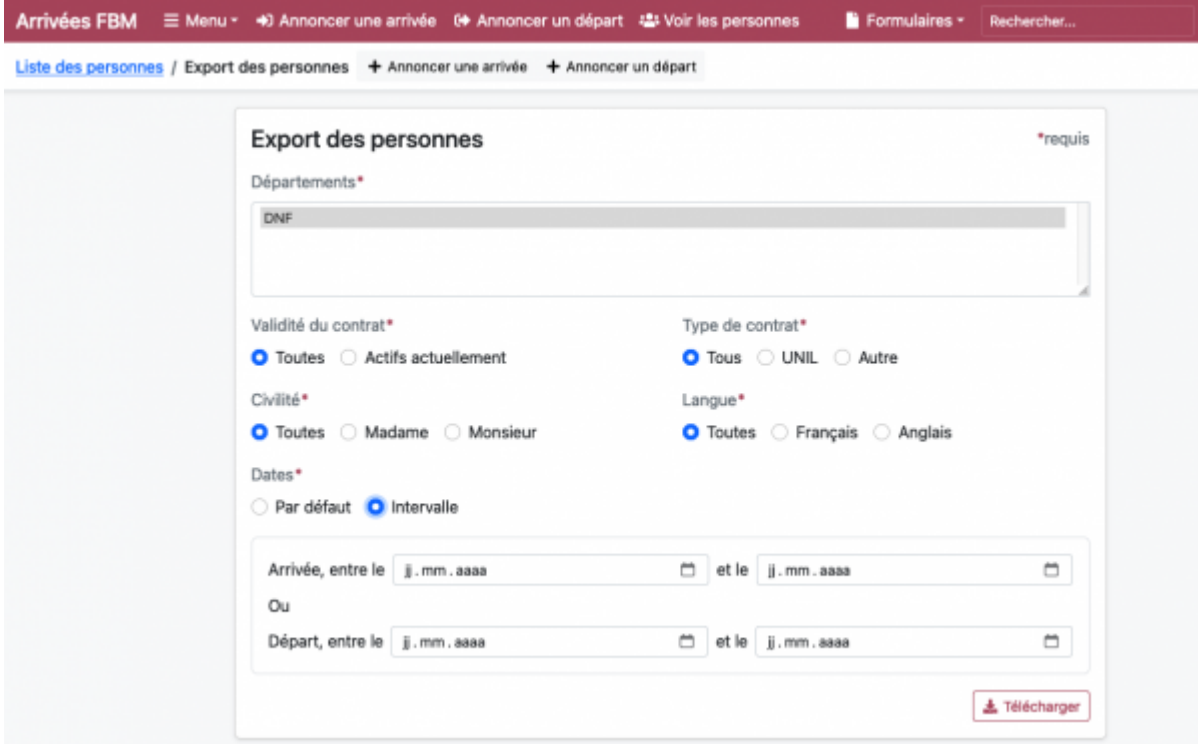

#### **Rappel Calendrier**

Des événements ICS liés aux arrivées ou départs peuvent être téléchargés à partir de l'onglet "Calendrier" sur la fiche d'une personne et ajoutés automatiquement dans l'application Calendrier d'Apple ou d'Outlook d'une secrétaire.

#### **Courrier du Service informatique**

Les collaborateurs annoncés via l'application Arrivals reçoivent automatiquement les informations relatives à l'informatique en vue de leur arrivée ou départ respectivement. Ces courriers sont rédigés par le Service informatique et personnalisés pour l'utilisateur (département, langue, etc.).

#### **Aide et contact**

Pour toute question ou demande de modification (corrections, ajouts de lien, formulaires, etc.), veuillez contacter le [support informatique FBM](https://wwwfbm.unil.ch/wiki/si/fr:public:services:support) (supportfbm@unil.ch; 50 94).

[appfbm](https://wwwfbm.unil.ch/wiki/si/tag:appfbm?do=showtag&tag=appfbm), [arrivals](https://wwwfbm.unil.ch/wiki/si/tag:arrivals?do=showtag&tag=arrivals)